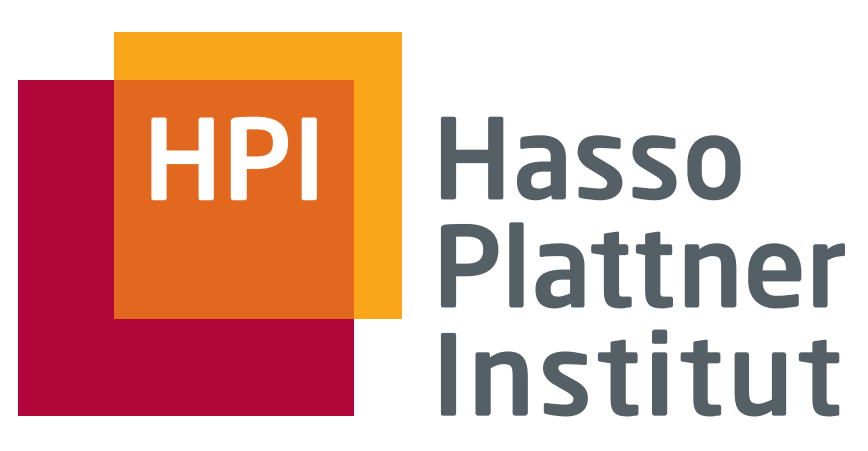

IT Systems Engineering | Universität Potsdam

Datenbanksysteme I **SQL** 

Felix Naumann

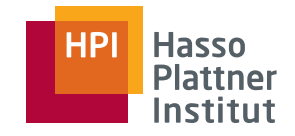

# SQL – Historie

- SEQUEL (1974, IBM Research Labs San Jose)
- SEQUEL2 (1976, IBM Research Labs San Jose)
	- □ System R
- SQL (1982, IBM)
- ANSI-SQL (SQL-86; 1986)
	- □ Erste genormte Version
- ISO-SQL (SQL-89); 1989;
	- □ drei Sprachebenen: Level 1, Level 2, + IEF
- (ANSI / ISO) SQL2 (als SQL-92 verabschiedet)
- (ANSI / ISO) SQL3 (als SQL-99 verabschiedet)
	- □ Objektrelationale Erweiterungen
- (ANSI / ISO) SQL:2003
- Trotz Standardisierung: teilweise Inkompatibilitäten zwischen Systemen der einzelnen Hersteller

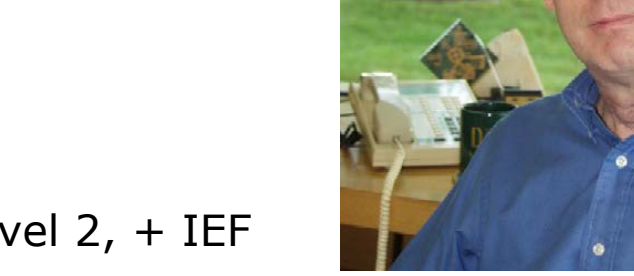

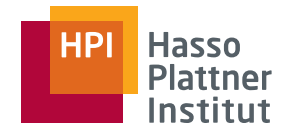

### SQL:2003

- 3
- Part 1: SQL/Framework (92 Seiten)
	- □ Überblick
- Part 2: SQL/Foundation (1310 Seiten)
	- □ Datenmodell, DDL, DML, Abfragen
- Part 3: SQL/CLI (Call-Level Interface; 414 Seiten)
	- □ Zugriff auf DBMS mittels Funktionsaufrufen
- Part 4: SQL/PSM (Persistent Stored Modules); 182 Seiten)
	- □ Prozedurale Erweiterungen
- Part 9: SQL/MED (Management of External Data; 504 Seiten)
	- □ Neue Datentypen und Funktionen
- Part 10: SQL/OLB (Object Language Bindings; 382 Seiten)

□ Java

- Part 11: SQL/Schemata (Information and Definition Schemata; 284 Seiten)
- Part 13: SQL/JRT (Java Routines und Types; 212 Seiten)

□ Externe Java Routinen

- Part 14: SQL/XML (XML-related Specifications; 154 Seiten)
	- □ XML Datentyp und Erweiterung von SQL um XQuery

Zusammen: 3534 Seiten

Felix Naumann | Datenbanksysteme I | WS 07/08

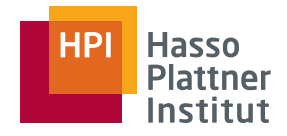

#### Motivation

4

■ Verbreitetste Datenbankanfragesprache

- Ad-hoc und einfach
- Deklarativ
	- □Nicht prozedural
	- □ Optimierbar
- Very-High-Level language
- Anfragen an relationale Algebra angelehnt
	- □ Hinzu kommt DML
- Achtung: Syntax kann sich von System zu System leicht unterscheiden.
- Achtung: Funktionalität kann sich von System zu System leicht unterscheiden.

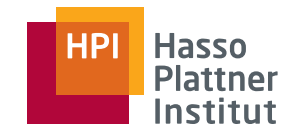

# Überblick

- Einfache Anfragen
- Anfragen über mehrere Relationen
- Geschachtelte Anfragen
- Operationen auf einer Relation
- Datenbearbeitung (DML)
- Schemata (DDL)
- Sichten

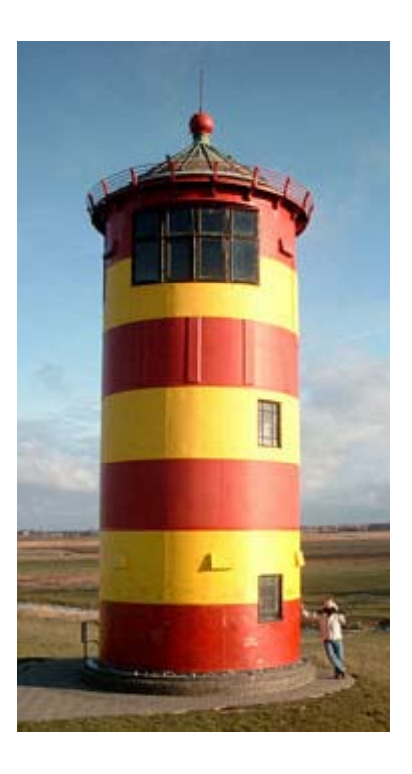

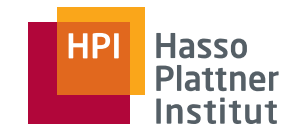

- Filme(Titel, Jahr, Länge, inFarbe, StudioName, ProduzentID)
- spielt\_in(FilmTitel, FilmJahr, Name)
- Schauspieler(Name, Adresse, Geschlecht, Geburtstag)
- Manager(Name, Adresse, ManagerID, Gehalt)
- Studios(Name, Adresse, VorsitzenderID)

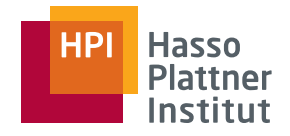

#### Der Grundbaustein

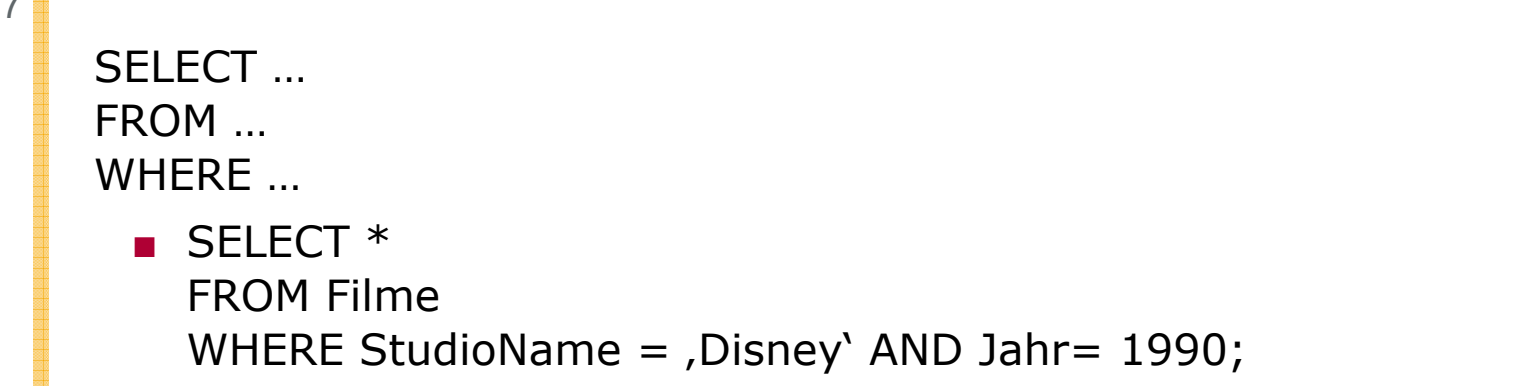

Lesereihenfolge (und Schreibreihenfolge):

- FROM: Relation(en) aus denen die Daten stammen
- ■WHERE: Bedingung(en) an die Daten
- ■ SELECT: Schema der Ergebnisrelation
	- □ \*: Alle Attribute der Inputrelationen

Ausführung

 $\rightarrow$ 

■ Für jedes Tupel aus "Filme" prüfe die Bedingungen und gebe gültige Tupel aus.

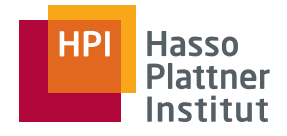

#### Projektion in SQL (SELECT)

8

Spezifikation in der SELECT Klausel

■ SELECT \*

- □ Alle Attribute
- SELECT Titel, Jahr, inFarbe
	- □Projektion auf die drei Attribute

#### Erweiterte Projektion

- Umbenennung:
	- □ SELECT Titel AS Name, Jahr AS Zeit
- Arithmetischer Ausdruck:
	- □ SELECT Titel, Länge \* 0.016667 AS Stunden
- Konstanten:
	- □ SELECT Titel, Länge \* 0.016667 AS Stunden, ,std.` AS inStunden

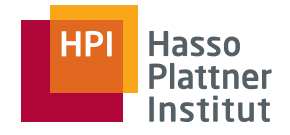

# Selektion in SQL

Spezifikation in der WHERE Klausel

- Bedingungen wie in einer Programmiersprache
- Sechs Vergleichsoperatoren

□ =, <>, <, >, <=, >=

- Operanden
	- □ Konstanten und Attributnamen
	- □ Auch Attribute, die nicht in der SELECT Klausel genannt werden.
- Arithmetische Ausdrücke für numerische Attribute
	- □ Z.B.: (Jahr -1930) \* (Jahr-1930) < 100
- Konkatenation für Strings
	- □ ,Star` || ,Wars` entspricht ,StarWars`

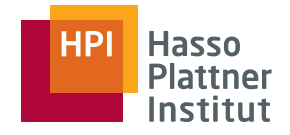

# Selektion in SQL

10

Ergebnis ist Boole'scher Wert

- TRUE oder FALSE
- Können mit AND, OR und NOT verknüpft werden.
	- □Klammerungen sind erlaubt.

Beispiele

- SELECT Titel
	- FROM Filme

WHERE Jahr > 1970 AND NOT inFarbe;

■ SELECT Titel

FROM Filme

WHERE (Jahr > 1970 OR Länge < 90) AND StudioName =  $/MGM$ ;

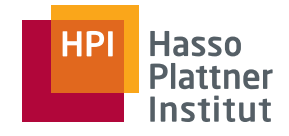

# Stringvergleiche

- Datentypen
	- □ Array fester Länge, Buchstabenliste variabler Länge, Konstanten
- foo  $\_$   $\_$   $\_$  =  $\_$  = foo = ,foo'
- Vergleiche mit <, >, <=, >=
	- □ Lexikographischer Vergleich
	- $\Box$  ,fodder` < ,foo`; ,bar` < ,bargain`
- Patternmatching
	- □ string LIKE pattern bzw. string NOT LIKE pattern
	- □ Pattern hat spezielle Zeichen
		- ◆ ,%`: Beliebige Sequenz von 0 oder mehr Zeichen
		- ◇ ,\_`: Ein beliebiges Zeichen
	- $\Box$  SELECT Titel FROM Filme
		- WHERE Titel LIKE , Star  $\Box \Box \Box$ ;
			- ◊ Star Wars und Star Trek
	- □ SELECT Titel FROM Filme WHERE Titel LIKE,%''s%';

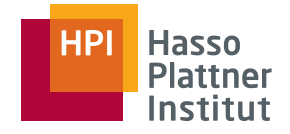

#### Datum und Uhrzeit

12

Spezielle Datentypen und Repräsentationen

■ Datumskonstante:

- □ DATE ,YYYY-MM-DD'
- □ DATE ,1948-05-14`
- Zeitkonstante
	- $\Box$  TIME ,HH:MM:SS.S`
	- $\Box$  TIME ,15:00:02.5`
- Zeitstempel
	- $\Box$ TIMESTAMP, 1948-05-14 15:00:02.5'
- Zeitvergleiche
	- □ TIME ,15:00:02.5` < TIME ,15:02:02.5` ergibt TRUE
	- □ DATE ,1948-05-14` >= DATE ,1949-11-12` ergibt FALSE

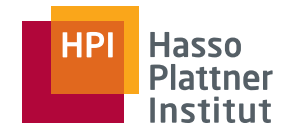

#### Nullwerte

13

- ■Darstellung: NULL bzw. <sup>⊥</sup>
- ■ Mögliche Interpretationen
	- □ Unbekannter Wert
		- $\diamond$  Geburtstag eines Schauspielers
	- □ Wert unzulässig
		- ◊ Ehegatte eines unverheirateten Schauspielers
	- □ Wert unterdrückt
		- ◊ Geheime Telefonnummer
- ■ Regeln für Umgang mit Nullwerten
	- □ Arithmetische Operationen mit NULL ergeben NULL
	- □ Vergleich mit NULL ergibt Wahrheitswert UNKNOWN
	- □ NULL ist keine Konstante, sondern erscheint nur als Attributwert
- Beispiel (sei der Wert von x NULL):
	- □ x+3 ergibt NULL.
	- □NULL+3 ist kein zulässiger Ausdruck.
	- $\Box$   $x = 3$  ergibt UNKNOWN.
- Abfrage von Nullwerten
	- □Geburtstag IS NULL

Felix Naumann | Datenbanksysteme I | WS 07/08

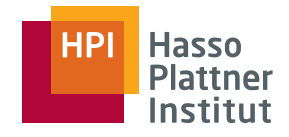

#### Wahrheitswerte

14

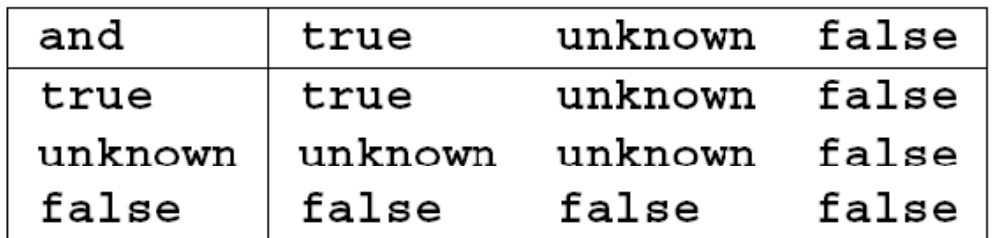

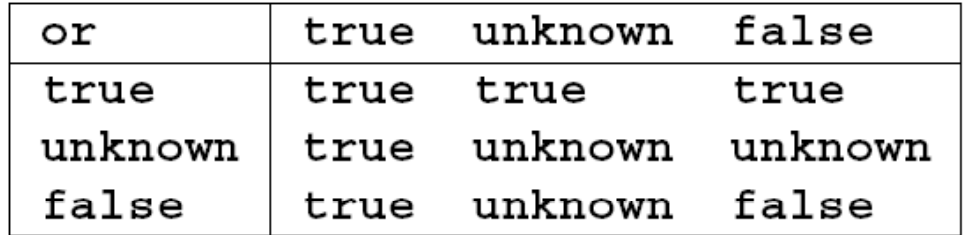

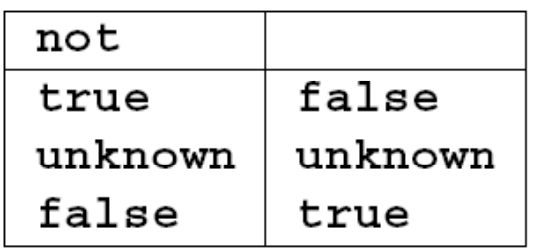

Eselsbrücke

- $\blacksquare$  TRUE = 1, FALSE = 0,  $UNKNOWN = 1/2$
- AND: Minimum der beiden Werte
- OR: Maximum der beiden Werte
- NOT: 1 Wert
- Beispiel
	- $\textcolor{red}{\Box}$  TRUE AND (FALSE OR NOT(UNKNOWN))
		- $=$  MIN(1, MAX(0, (1 1/2)))
		- $=$  MIN(1, MAX(0,  $\frac{1}{2}$ )
		- $=$  MIN(1,  $\frac{1}{2}$ ) =  $\frac{1}{2}$ .

#### **Hasso Plattner** Institut

#### Wahrheitswerte

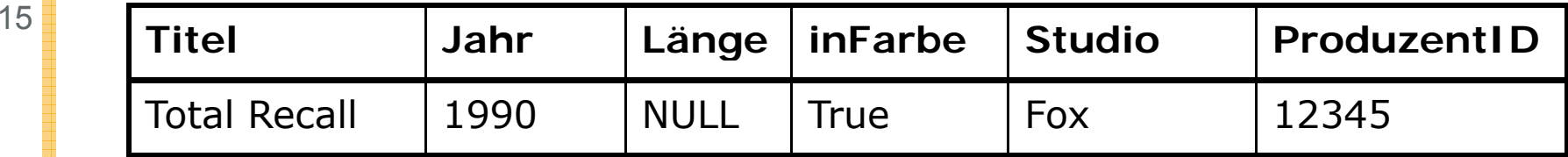

■ Überraschendes Verhalten

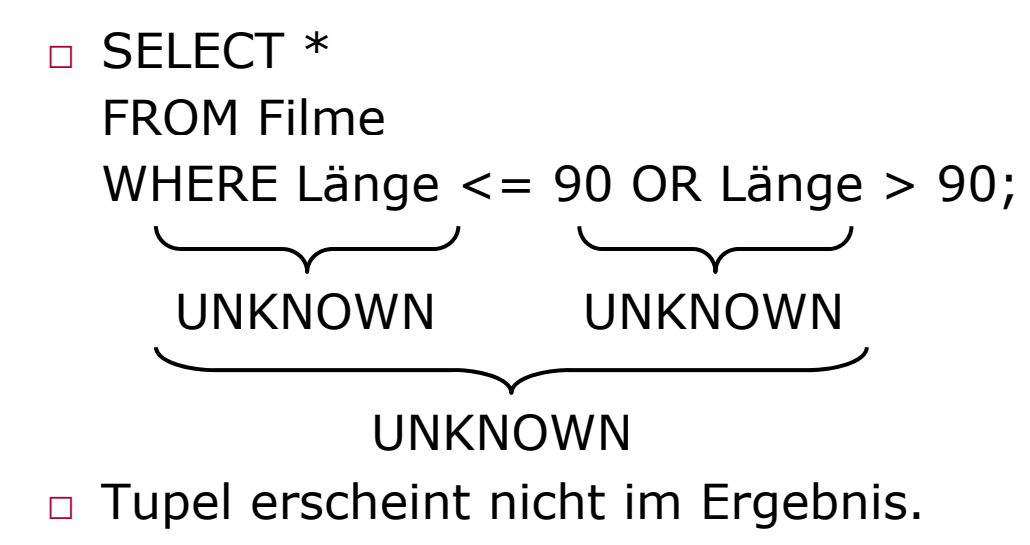

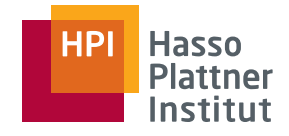

ORDER BY Klausel ans Ende der Anfrage

- ORDER BY <Attributliste> DESC/ASC
- ASC (aufsteigend) ist default
- SELECT \* FROM FilmeWHERE StudioName = , Disney' AND Jahr = 1990 ORDER BY Länge, Titel;

■ SELECT \*

FROM FilmeWHERE StudioName = , Disney' AND Jahr = 1990 ORDER BY Länge ASC, Titel DESC;

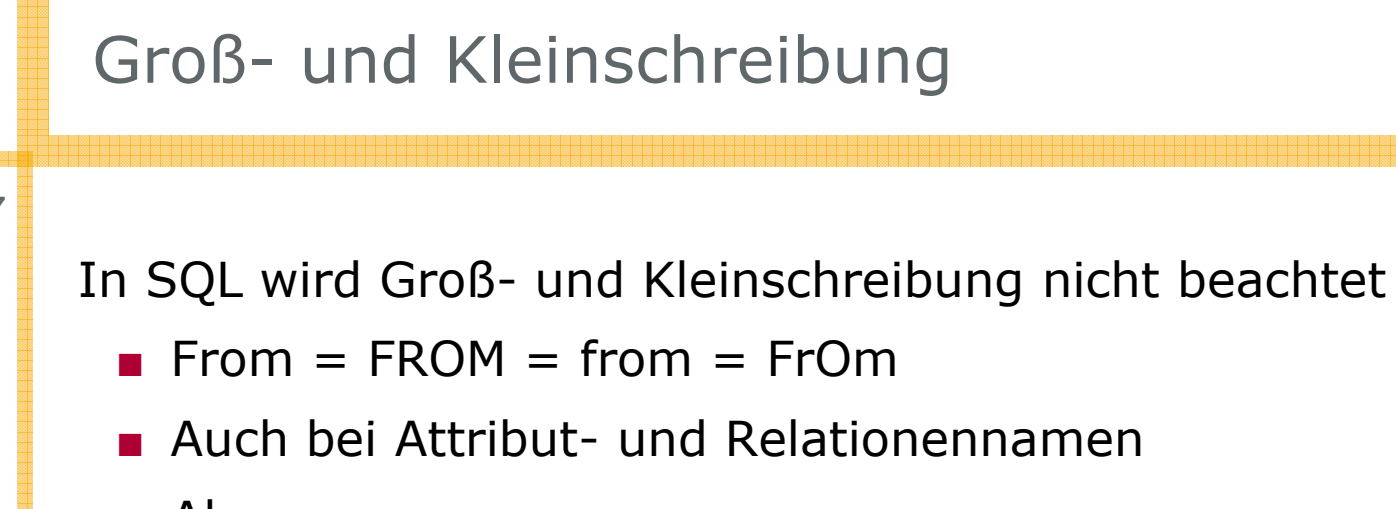

```
■ Aber
```
 $\Box$  ,FROM`  $\neq$  ,from`  $\neq$  from

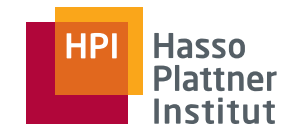

# Überblick

- Einfache Anfragen
- Anfragen über mehrere Relationen
- Geschachtelte Anfragen
- Operationen auf einer Relation
- Datenbearbeitung (DML)
- Schemata (DDL)
- Sichten

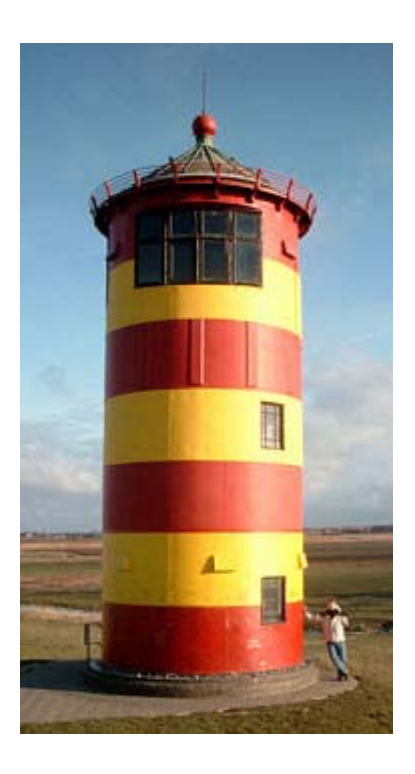

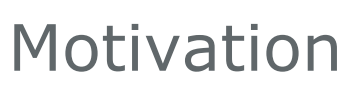

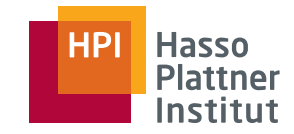

■ Hauptkraft der Relationalen Algebra ist die Kombination von Relationen

- Erst mit mehreren Relationen sind viele interessante Anfragen möglich.
- Nennung der beteiligten Relationen in der FROM Klausel

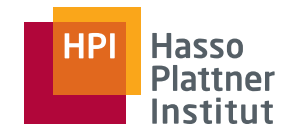

- Filme(Titel, Jahr, Länge, inFarbe, StudioName, ProduzentID)
- Manager(Name, Adresse, ManagerID, Gehalt)
- SELECT Name FROM Filme, Manager WHERE Titel =  $\chi$ , Star Wars' AND ProduzentID = ManagerID;
- Semantik
	- □ Betrachte jedes Tupelpaa r der Relationen Filme und Manager.
	- □ Wende Bedingung der WHERE Klausel auf jedes Tupelpaar an
	- $\Box$  Falls Bedingung erfüllt, produziere ein Ergebnistupel.
- Kreuzprodukt gefolgt von Selektion: Join

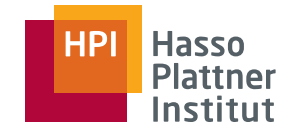

- Schauspieler(Name, Adresse, Geschlecht, Geburtstag)
- Manager(Name, Adresse, ManagerID, Gehalt)

Bei gleichen Attributnamen aus mehreren beteiligten Relationen:

- Relationenname als Präfix:
	- □ SELECT Schauspieler.Name, Manager.Name FROM Schauspieler, Manager WHERE Schauspieler.Adresse = Manager.Adresse;
- Präfix ist auch erlaubt wenn Attributname eindeutig ist.
	- □Erleichtert das Lesen von SQL Anfragen

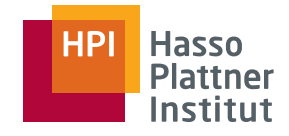

# Tupelvariablen

22

Zur eindeutigen Kennzeichnung von Tupeln beteiligter Relationen

- "Alias" einer Relation
- Insbesondere: Bei der mehrfachen Verwendung einer Relation in einer Anfrage
- Gesucht: Schauspieler, die zusammen leben
	- □ SELECT Star1.Name, Star2.Name FROM Schauspieler Star1, Schauspieler Star2 WHERE Star1.Adresse = Star2.Adresse
- Auch sinnvoll als abkürzenden Schreibweise
	- $\textcolor{black}{\Box}$  SELECT S.Name, M.Name FROM Schauspieler S, Manager M WHERE S.Adresse = M.Adresse;
- Ohne explizites Angeben einer Tupelvariablen wir der Attributname selbst als Tupelvariable verwendet.

Felix Naumann | Datenbanksysteme I | WS 07/08

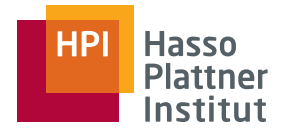

# Tupelvariablen

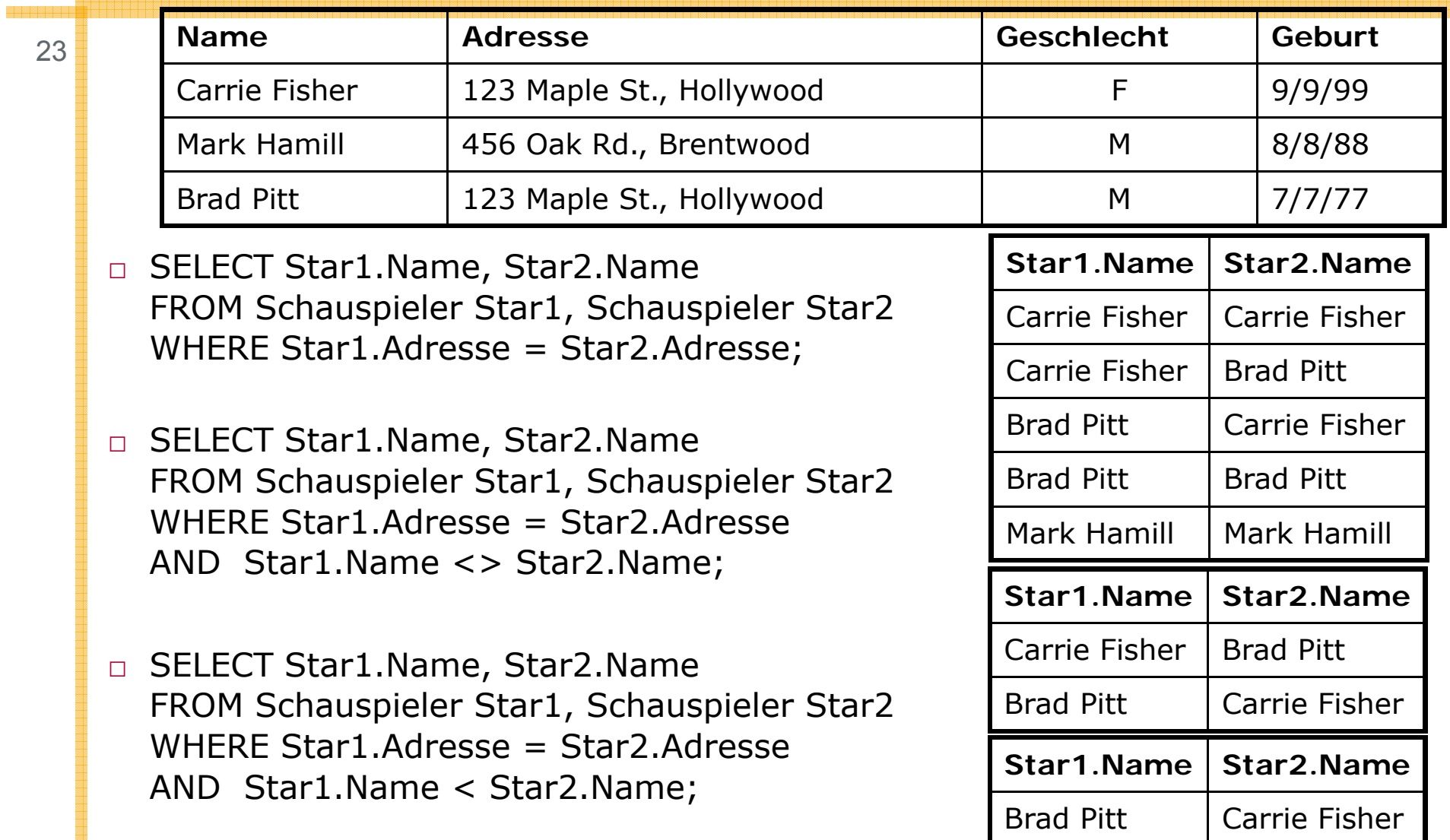

### Interpretation von Anfragen

24

Drei Interpretationsvarianten für Anfragen mit mehreren Relationen

- Nested Loops (geschachtelte Schleifen)
	- □□ Bei mehreren Tupelvariablen: Eine geschachtelte Schleife für jede Variable
- Parallele Zuordnung
	- □ Alle Kombinationen werden parallel bezüglich der Bedingungen geprüft.
- Relationale Algebra
	- □Bilde Kreuzprodukt
	- □ Wende Selektionsbedingungen auf jedes Resultat -Tupel an

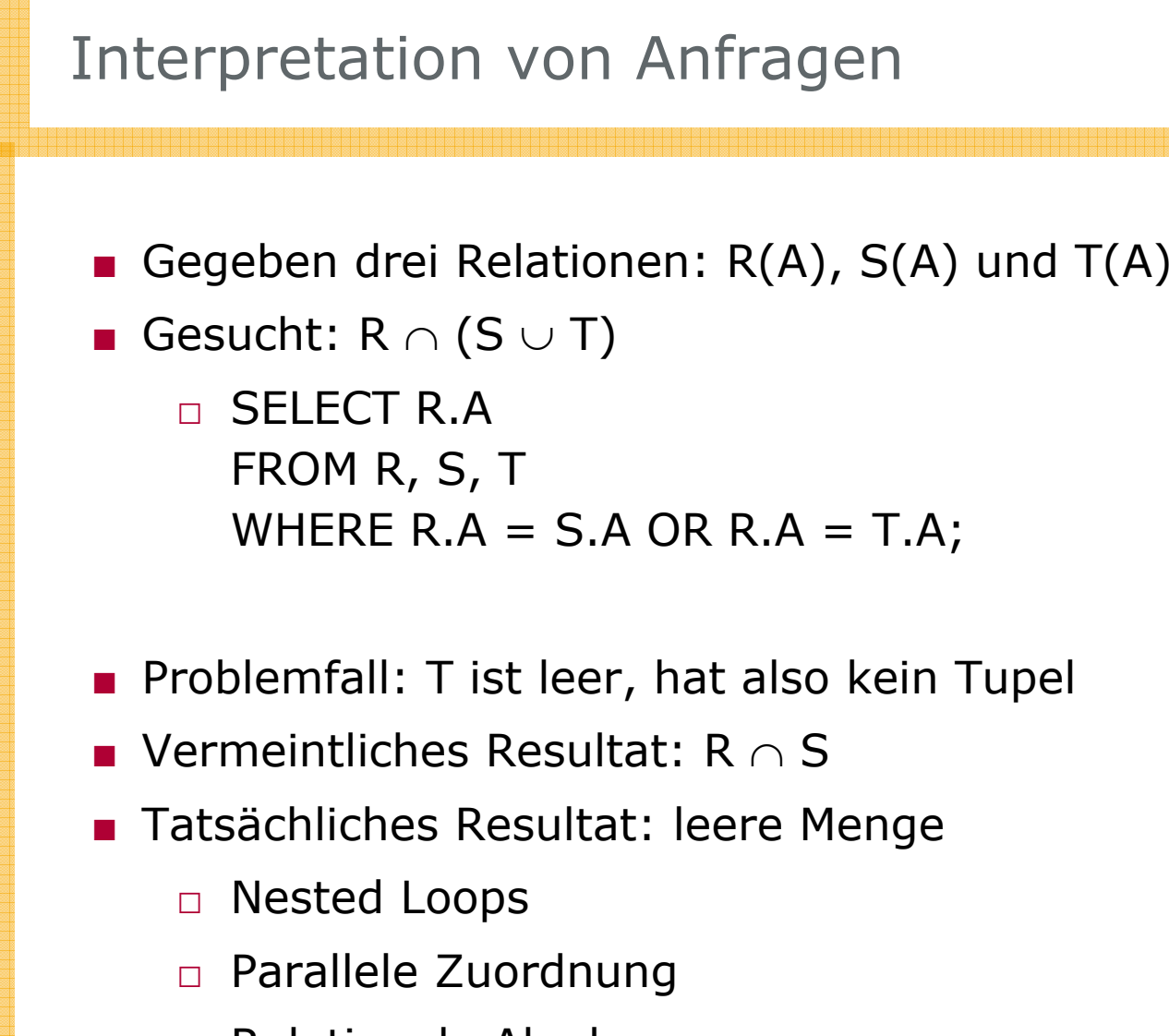

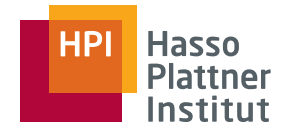

### Mengenoperationen in SQL

- Vereinigung: UNION
- Schnittmenge: INTERSECT
- Differenz: EXCEPT
- Mengenoperationen nur zwischen (geklammerten) Anfrageergebnissen
	- □ Schauspieler(Name, Adresse, Geschlecht, Geburtstag)
	- □ Manager(Name, Adresse, ManagerID, Gehalt)

```
□ (SELECT Name, Adresse FROM Schauspieler 
WHERE Geschlecht = (F)INTERSECT(SELECT Name, Adresse FROM Manager
WHERE Gehalt > 1.000.000);
```
- Schauspieler(Name, Adresse, Geschlecht, Geburtstag)
- Manager(Name, Adresse, ManagerID, Gehalt)
- Filme(Titel, Jahr, Länge, inFarbe, StudioName, ProduzentID)
- spielt\_in(FilmTitel, FilmJahr, Name)
- (SELECT Name, Adresse FROM Schauspieler) EXCEPT(SELECT Name, Adresse FROM Manager); ■ (SELECT Titel, Jahr FROM Filme)
	- UNION(SELECT FilmTitel AS Titel, FilmJahr AS Jahr FROM spielt\_in)

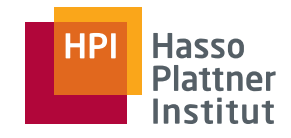

# Überblick

- Einfache Anfragen
- Anfragen über mehrere Relationen
- Geschachtelte Anfragen
- Operationen auf einer Relation
- Datenbearbeitung (DML)
- Schemata (DDL)
- Sichten

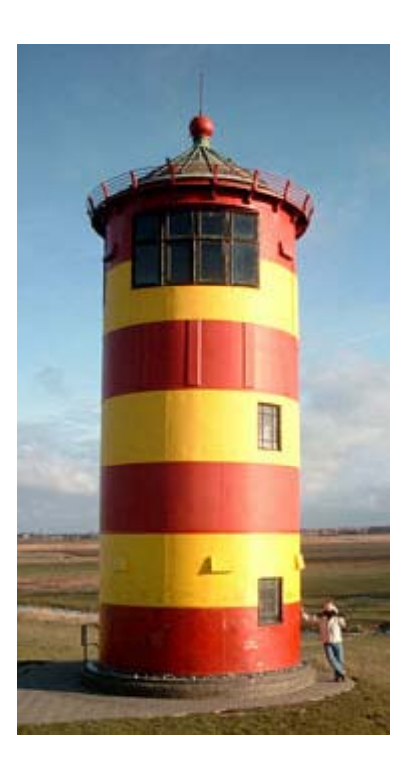

Eine Anfrage kann Teil einer anderen Anfrage sein

■ Beliebig tiefe Schachtelung

#### Anwendungsmöglichkeiten

- Subanfrage erzeugt einen einzigen Wert, der in der WHERE-Klausel mit einem anderen Wert verglichen werden kann.
- Subanfrage erzeugt eine Relation, die auf verschiedene Weise in WHERE-Klausel verwendet werden kann.
- Subanfrage erzeugt eine Relation, die in der FROM Klausel verwendet werden kann.
	- □ Wie jede normale Relation

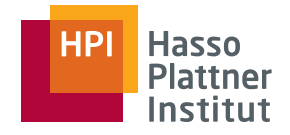

# Skalare Subanfragen

Allgemeine Anfrage produzieren Relationen.

- Mit mehreren Attributen
	- □ $\Box$  Zugriff auf ein bestimmtes Attribut ist möglich
- i.A. mit mehreren Tupeln
- Manchmal (garantiert) nur ein Tupel
	- □ "Skalare Anfrage"
	- □ Verwendung wie eine Konstante möglich

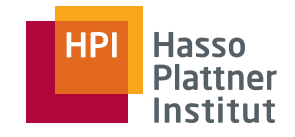

- Manager(Name, Adresse, ManagerID, Gehalt)
- Filme(Titel, Jahr, Länge, inFarbe, StudioName, ProduzentID)
- Gesucht: Produzent von Star Wars
	- □ SELECT Name FROM Filme, Manager WHERE Titel =  $\sqrt{5}$ , Star Wars' AND Jahr =  $\sqrt{1977}$ AND ProduzentID = ManagerID;
- Oder aber
- □ SELECT Name FROM Manager WHERE ManagerID = ( SELECT ProduzentID FROM FilmeWHERE Titel =  $\sqrt{5}$ , Star Wars' AND Jahr =  $\sqrt{1977}$  ); ■ Wir erwarten genau ein Tupel als Ergebnis der Teilanfrage □ Falls kein Tupel: Laufzeitfehler
	- □ Falls mehr als ein Tupel: Laufzeitfehler

Felix Naumann | Datenbanksysteme I | WS 07/08

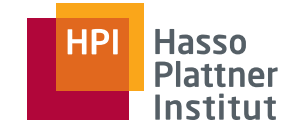

# Bedingungen mit Relationen

32

Bestimmte SQL Operatoren auf Relationen erzeugen Boole'sche Werte

- EXISTS R
	- □ TRUE, falls R nicht leer
- x IN R
	- □TRUE falls x gleich einem Wert in R ist (R hat nur ein Attribut)
	- □ Verallgemeinerung auf Tupel gleich
	- □ x NOT IN R: TRUE falls x keinem Wert in R gleicht

■ x > ALL R

- □ TRUE falls x größer als jeder Wert in R ist (R hat nur ein Attribut)
- □ Alternativ: <, >, <=, >=, <>, =
- □ x <> ALL R: Entspricht x NOT IN R

■ x > ANY R

- □ TRUE falls x größer als mindestens ein Wert in R ist (R hat nur ein Attribut)
- □ Alternativ: <, >, <=, >=, <>, =
- $\Box\;$  x = ANY R: Entspricht x IN R
- Negation mit NOT ist immer möglich.

Felix Naumann | Datenbanksysteme I | WS 07/08

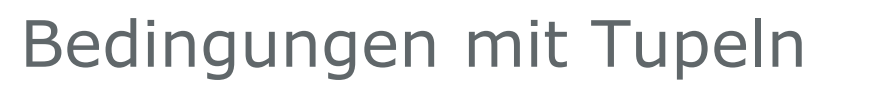

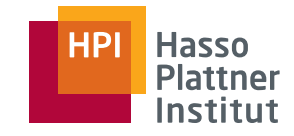

Verallgemeinerung von IN, ALL und ANY auf Tupel

- t IN R
	- □ $\Box$  TRUE falls t ein Tupel in R ist (mehr als ein Attribut möglich)
	- □ Setzt gleiche Schemata voraus
	- □ Setzt gleiche Reihenfolge der Attribute voraus
- $\blacksquare$  t > ALL R
	- □TRUE falls t größer als jedes Tupel in R ist
	- □ Vergleiche in Standardreihenfolge der Attribute
- t <> ANY R
	- □TRUE falls R mindestens ein Tupel hat, das ungleich t ist

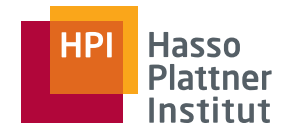

# Bedingungen mit Tupeln

34

■ SELECT Name FROM Manager WHERE ManagerID IN ( SELECT ProduzentID FROM FilmeWHERE (Titel, Jahr) IN ( SELECT FilmTitel, FilmJahr FROM spielt\_in WHERE SchauspielerName = ,Harrison Ford' ));

■ Analyse am besten von innen nach außen

- ■Namen von Produzenten von Filmen mit Harrison Ford
- Alternative Formulierung
	- □ SELECT Name FROM Manager, Filme, spielt\_in
		- WHERE ManagerID = ProduzentID
		- $AND$  Titel = FilmTitel
		- AND Jahr = FilmJahr
		- $AND$  SchauspielerName = , Harrison Ford';

Felix Naumann | Datenbanksysteme I | WS 07/08

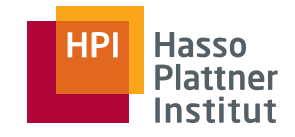

# Korrelierte Subanfragen

Bisher: Subanfragen einmalig ausführen und das Ergebnis weiterverwenden

- Korrelierte Subanfragen werden mehrfach ausgeführt, einmal pro Bindung der korrelierten Variable der äußeren Anfrage
- SELECT Titel, Jahr FROM Filme AltWHERE Jahr < ANY( SELECT Jahr FROM FilmeWHERE Titel = Alt. Titel);

S cope: Attributnamen gehören i.d.R. zur Tupelvariablen der aktuellen Anfrage. Sonst: Suche von innen nach außen.

keine Duplikate!

- □ Ausführung der Subanfrage für jedes Tupel in Filme
- □ Alle mehrfachen Filme mit Ausnahme der jeweils jüngsten Ausgabe sind im Ergebnis. SQL entfernt idR

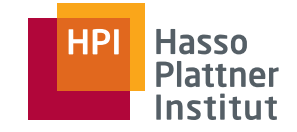

#### Subanfragen in FROM-Klausel

36

Bisher: Nur Subanfragen in WHERE-Klausel

- Anstelle einfacher Relation steht eine geklammerte Subanfrage
- Es muss ein Alias vergeben werden.
- SELECT M.Name FROM Manager M, (SELECT ProduzentID AS ID FROM Filme, spielt\_in WHERE Titel  $=$  FilmTitel  $AND$  Jahr = FilmJahr AND Schauspieler  $=$  , Harrison Ford') Produzent WHERE M.ManagerID = Produzent.ID;
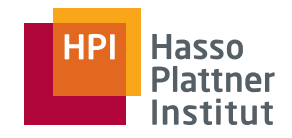

37

Man kann Joins auch auf andere Weise ausdrücken.

- Besonders praktisch für Teilanfragen
- Filme CROSS JOIN spielt\_in
	- □ Kreuzprodukt
	- □ Doppelte Attributnamen werden mit Präfix der Relation aufgelöst

■ Filme JOIN spielt\_in ON Titel = FilmTitel AND Jahr = FilmJahr

- □ Theta-Join
- □ SELECT Titel, Jahr, Länge, inFarbe, StudioName, ProduzentID, SchauspielerName FROM Filme JOIN spielt\_in ON Titel = FilmTitel AND Jahr = FilmJahr;
- □ Eliminiert redundante Attribute FilmTitel und FilmJahr
- Schauspieler NATURAL JOIN Manager
	- □ Natural Join; Eliminiert redundante Attribute

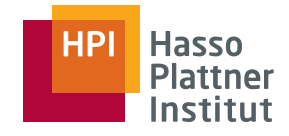

■ Schauspieler(Name, Adresse, Geschlecht, Geburtstag)

- Manager(Name, Adresse, ManagerID, Gehalt)
- Schauspieler NATURAL FULL OUTER JOIN Manager;
- Schauspieler NATURAL LEFT OUTER JOIN Manager;
- Schauspieler NATURAL RIGHT OUTER JOIN Manager;
- Filme FULL OUTER JOIN spielt\_in ON Titel = FilmTitel AND Jahr = FilmJahr;
	- □ Widerspruch in sich? Es sollen schliesslich alle Tupel erhalten bleiben…
- Filme LEFT OUTER JOIN spielt\_in ON Titel = FilmTitel AND Jahr = FilmJahr;
- Filme RIGHT OUTER JOIN spielt\_in ON Titel = FilmTitel AND Jahr = FilmJahr;

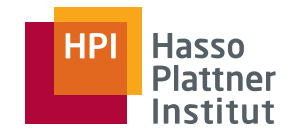

# Überblick

- Einfache Anfragen
- Anfragen über mehrere Relationen
- Geschachtelte Anfragen
- Operationen auf einer Relation
- Datenbearbeitung (DML)
- Schemata (DDL)
- Sichten

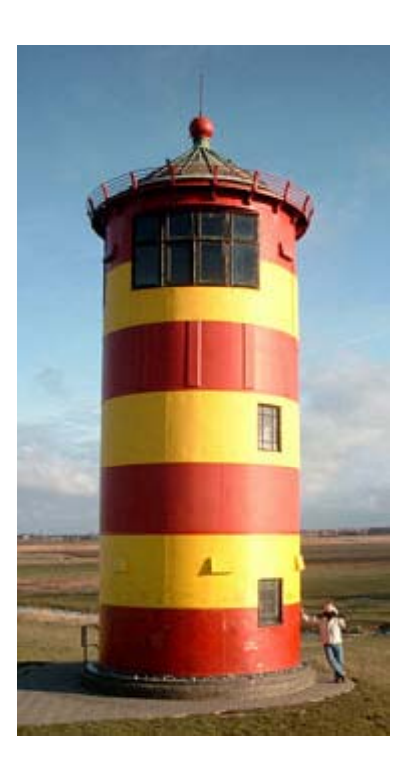

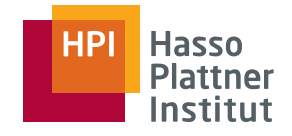

# Duplikateliminierung

40

Relationale DBMS verwenden idR Multimengensemantik, nicht Mengensemantik.

- Duplikate entstehen durch
	- □Einfügen von Duplikaten in Basisrelation
	- □ Veränderung von Tupeln in Basisrelation
	- □ Projektion in Anfragen
	- □Durch Subanfragen (UNION)
	- □ Vermehrung von Duplikaten durch Kreuzprodukt
- Duplikateliminierung durch SELECT DISTINCT Attributnamen
	- □ Kosten sind hoch: Sortierung

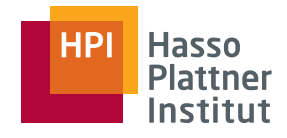

# Duplikateliminierung

41

- SELECT ManagerID, Name FROM Manager WHERE ManagerID IN ( SELECT ProduzentID FROM FilmeWHERE (Titel, Jahr) IN ( SELECT FilmTitel, FilmJahr FROM spielt in WHERE SchauspielerName = 'Harrison Ford' ));
- SELECT ManagerID, Name FROM Manager, Filme, spielt in WHERE ManagerID  $=$ ProduzentID $AND$  Titel = FilmTitel
	- AND Jahr = FilmJahr
	- AND SchauspielerName = 'Harrison Ford';
- SELECT DISTINCT ManagerID, Name

FROM Manager, Filme, spielt\_in WHERE ManagerID  $=$ 

ProduzentID

- $AND$  Titel = FilmTitel
- AND Jahr = FilmJahr
- AND SchauspielerName = 'Harrison Ford';

# Duplikateliminierung bei Mengenoperationen

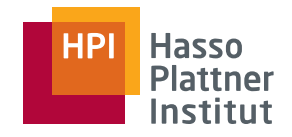

■ Mengenoperationen in SQL entfernen Duplikate

- $\textcolor{black}{\mathsf{d}}$  UNION, INTERSECT, EXCEPT
	- $\diamond$  wandeln Multimengen in Mengen um und verwenden Mengensemantik
- □ Duplikateliminierung verhindern durch ALL
	- ◊ (SELECT Titel, Jahr, FROM Filme)
		- UNION ALL
		- (SELECT FilmTitel AS Titel, FilmJahr AS Jahr FROM) spielt\_in);
	- ◊ Film mit drei Schaus pielern erscheint also 4 Mal im Ergebnis
- $\textcolor{red}{\Box}$  R INTERSECT ALL S
- □ R EXCEPT ALL S

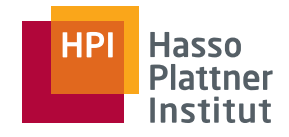

- Standardaggregationsoperatoren
	- $\texttt{\texttt{0}}$  SUM, AVG, MIN, MAX, COUNT
	- □ Angewendet auf einzelne Attribute in der FROM-Klausel
- Typische weitere Aggregationsoperatoren
	- □ VAR, STDDEV
- COUNT(\*) zählt Anzahl der Tupel
	- □ in der Relation, die durch die FROM und WHERE Klauseln definiert wird.
- Kombination mit DISTINCT
	- $\textcolor{red}{\mathsf{I}}$  COUNT(DISTINCT Jahr)
	- $\textcolor{black}{\Box}$  SUM(DISTINCT Gehalt)

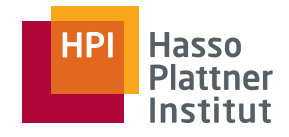

# Aggregation

- SELECT AVG(Gehalt) FROM Manager;
- SELECT COUNT(\*) FROM spielt\_in;
- SELECT COUNT(Schauspieler) FROM spielt\_in;
- SELECT COUNT(DISTINCT Schauspieler) FROM spielt\_in;

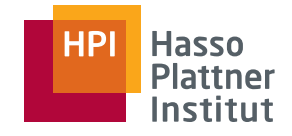

# Gruppierung

- Gruppierung mittels GROUP BY nach der WHERE-Klausel
- SELECT StudioName, SUM(Länge) FROM FilmeGROUP BY StudioName
- In SELECT-Klausel zwei Sorten von Attributen
	- □ Gruppierungsattribute
	- □ Aggregierte Attribute
	- □ Nicht-aggregierte Werte der SELECT-Klausel müssen in der GROUP BY-Klausel erscheinen.
	- □ Beide Sorten müssen nicht erscheinen
- SELECT StudioName FROM FilmeGROUP BY StudioName
- SELECT SUM(Länge) FROM FilmeGROUP BY StudioName

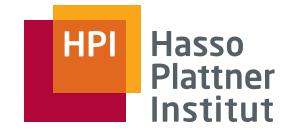

# Gruppierung

46

Gruppierung bei mehreren Relationen wird am Schluss durchgeführt.

- SELECT Name, SUM(Länge) FROM Manager, Filme WHERE ManagerID = ProduzentID GROUP BY Name
- Reihenfolge der Ausführung
	- □ FROM-Klausel
	- □ WHERE-Klausel
	- □ GROUP BY-Klausel
	- □ SELECT-Klausel

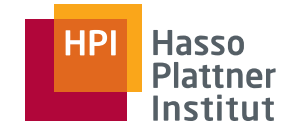

# Gruppierung

47

#### ■ Einschränkung der Ergebnismenge nach der Gruppierung durch HAVING

- □ Einschränkung der Ergebnismenge
	- ◊ SELECT Name, SUM(Länge) FROM Manager, Filme WHERE ManagerID = ProduzentID AND Gehalt > 1000000GROUP BY Name
	- ♦ SELECT Name, SUM(Länge) FROM Manager, Filme WHERE ManagerID = ProduzentID GROUP BY NameHAVING SUM(Länge) > 1000
	- ◊ SELECT Name, SUM(Länge) FROM Manager, Filme WHERE ManagerID = ProduzentID GROUP BY NameHAVING SUM(Länge) > 1000
- □ Aggregationen in HAVING Klausel beziehen sich nur auf aktuelle Gruppe.
- □ Nur Gruppierungsattribute dürfen unaggregiert in HAVING Klausel erscheinen (wie bei SELECT-Klausel).

Felix Naumann | Datenbanksysteme I | WS 07/08

## Zusammenfassung

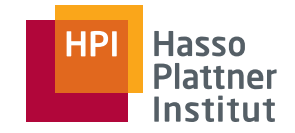

48

Grundbausteine einer SQL Anfrage

- SELECT
- FROM
- WHERE
- GROUP BY
- HAVING
- ORDER BY
- SELECT ... FROM ... sind Pflicht.
	- □ Ausnahme: z.B. SELECT 7 + 3
- HAVING darf nur in Kombination mit GROUP BY erscheinen.

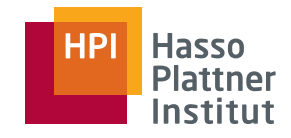

- Einfache Anfragen
- Anfragen über mehrere Relationen
- Geschachtelte Anfragen
- Operationen auf einer Relation
- Datenbearbeitung (DML)
- Schemata (DDL)
- Sichten

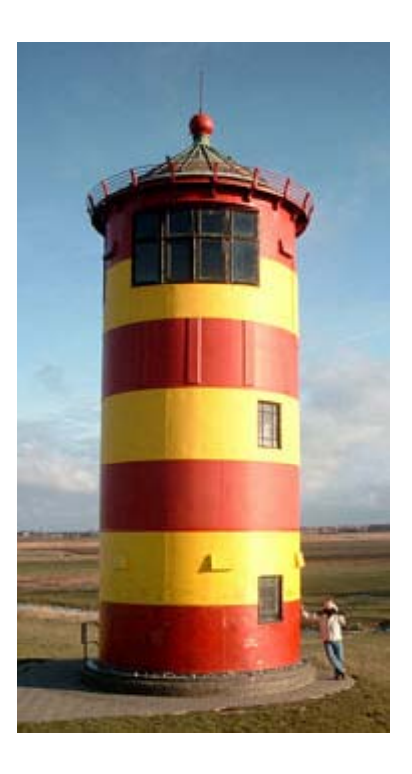

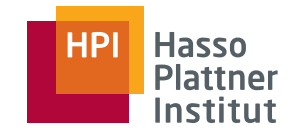

# Überblick

50

- Einfügen
	- □ **INSERT INTO … VALUES…**

 $\blacksquare$  Löschen

□ **DELETE FROM … WHERE …**

■ Ändern

□ **UPDATE … SET … WHERE …**

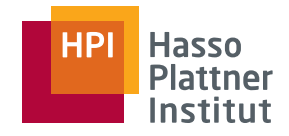

Grundbaustein

- **INSERT INTO**  $R(A_1, ..., A_n)$  values  $(v_1, ..., v_n)$ ;
- Bei fehlenden Attributen
	- □Default-Wert (NULL, falls nicht anders angegeben)
- Beispiel
	- □ **INSERT INTO spielt\_in(FilmTitel, FilmJahr, Schauspieler) VALUES (`The Maltese Falcon', , 1942 `Sy y dne Greenstreet');**
	- □ Reihenfolge der Werte und Attribute wird beachtet.
- Falls alle Attribute gesetzt werden:
	- □ **INSERT INTO spielt\_in VALUES (`The Maltese Falcon', 1942, `Sydney Greenstreet');**
	- □ Reihenfolge entsprechend der Spezifikation des Schemas (CREATE TABLE …)

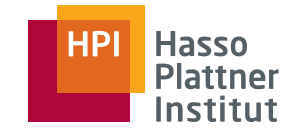

# Einfügen per Anfrage

Füge in Studios alle Studios der Filme-Relation ein

- Filme(Titel, Jahr, Länge, inFarbe, StudioName, ProduzentID)
- Studios(Name, Adresse, VorsitzenderID)

```
■ INSERT INTO Studios(Name)
SELECT DISTINCT StudioNameFROM FilmeWHERE StudioName NOT IN (SELECT Name
FROM Studios);
```
Adresse und VorsitzenderID bleiben NULL.

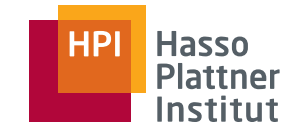

- Wann wird eingefügt?
	- □ Nach vollständiger Ausführung der SELECT FROM WHERE Anfrage?
	- □ Sofort?
		- ◊ Schnellere Implementation
	- □ Was passiert jeweils bei Anfrage 1?
	- □ Was passiert jeweils bei Anfrage 2?

□ **INSERT INTO Studios(Name) SELECT DISTINCT StudioNameFROM FilmeWHERE StudioName NOT IN (SELECT Name FROM Studios);** □ **INSERT INTO Studios(Name) SELECT StudioNameFROM FilmeWHERE StudioName NOT IN (SELECT Name FROM Studios);**

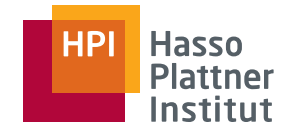

```
54
```
#### Grundbaustein

- **DELETE FROM** *R* **WHERE …**
- Lösche alle Tupel in R, für die die Bedingung wahr ist.

```
■ DELETE FROM spielt_in
WHERE FilmTitel = 'The Maltese Falcon'
AND FilmJahr = 19 24
AND Schauspieler = .Sydney Greenstreet';
```
■ Tupel können im Gegensatz zum Einfügen nicht direkt angegeben werden, sondern müssen umschrieben werden.

```
■ DELETE FROM Manager   
WHERE Gehalt < 10000000;
```
■ Alle Manager-Tupel löschen: **DELETE FROM Manager;**

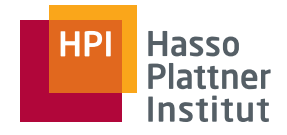

### Verändern (update)

55

#### Grundbaustein

■ **UPDATE** *R* **SET … WHERE …**

 $\blacksquare$  SET Klausel

- □ Wertzuweisungen
- □ Komma-separiert

```
■ UPDATE Manager
```

```
SET Name = , Pres. ' || Name
```

```
WHERE ManagerID IN
```
**(SELECT PräsidentID FROM Studios);**

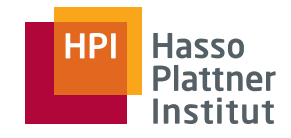

# Überblick

- Einfache Anfragen
- Anfragen über mehrere Relationen
- Geschachtelte Anfragen
- Operationen auf einer Relation
- Datenbearbeitung (DML)
- Schemata (DDL)
- Sichten

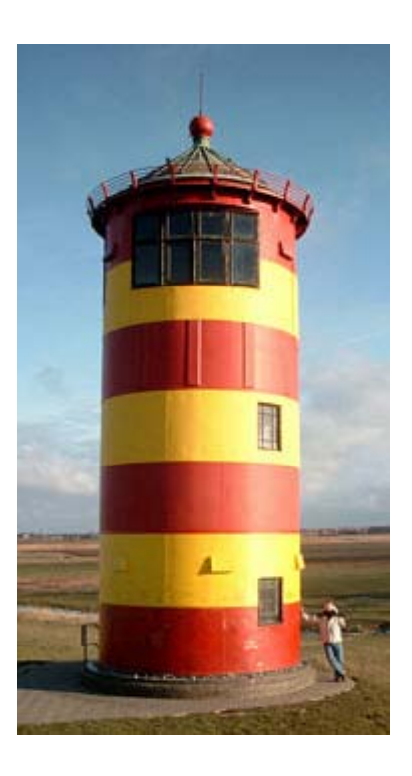

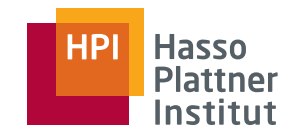

# Überblick

- Datentypen
- Tabellen
- Default-Werte
- Indizes

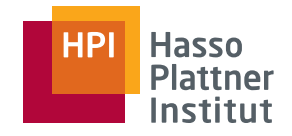

### Datentypen

58

Jedes Attribut muss einen Datentyp haben.

- CHAR(n)
	- □ String fester Länge (n)
- VARCHAR(n)
	- □ String variabler Länge, maximal n Zeichen
- ■ BIT(n) bzw. BIT VARYING(n)
	- □ Wie CHAR, aber Bits
- BOOLEAN
	- □ TRUE, FALSE oder UNKNOWN
- INT / INTEGER bzw. SHORTINT
- FLOAT / REAL bzw. DOUBLE PRECISION
- ■DECIMAL (n,d)
- ■ $\blacksquare$  DATE bzw. TIME

Sind kompatibel

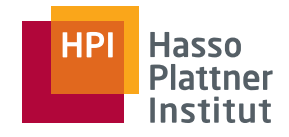

59

Grundbaustein zum Erzeugen

■ **CREATE TABLE** *R* …

■ **CREATE TABLE Schauspieler ( CREATE Name CHAR(30), Adresse VARCHAR(255), Geschlecht CHAR(1) CHAR(1), Geburtstag DATE );**

■ Löschen

□ **DROP TABLE Schauspieler;**

■ Verändern

□ **ALTER TABLE Schauspieler ADD Telefon CHAR(16); TABLE Schauspieler CHAR(16);**

◊ Nullwerte entstehen

□ **ALTER TABLE Schauspieler DROP Geburtstag;**

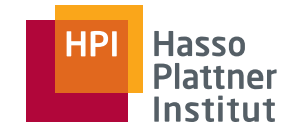

#### Default-Werte

```
■ CREATE TABLE Schauspieler (
    Name CHAR(30),
    Adresse VARCHAR(255),  
    Geschlecht CHAR(1) DEFAULT, ?',
    Geburtstag DATE DEFAULT DATE , 0000-00-00');
```
■ **ALTER TABLE Schauspieler ADD Telefon CHAR(16) DEFAULT 'unbekannt ;'**

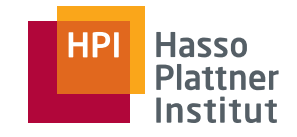

61

Weitere Optionen für Tabellen

- **PRIMARY KEY**
- **UNIQUE**
- **FOREIGN KEY … REFERENCES …**
- **NOT NULL**
- ■**CHECK**
- **CREATE ASSERTION**
- **CREATE TRIGGER**

Siehe auch nächster Foliensatz.

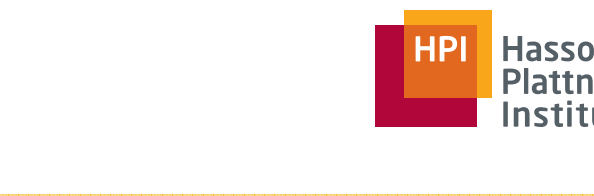

## Indizes

62

- Ein Index auf einem Attribut *A* ist eine Datenstruktur, die es dem DBMS erleichtert, Tupel mit einem bekannten Wert des Attributs zu finden.
	- □ Nicht SQL-Standard, aber in fast jedem DBMS verfügbar.

#### ■ Motivation

□ **SELECT \***

**FROM Filme**

```
WHERE StudioName = , Disney' AND Jahr = , 1990';
```
- □ Variante 1: Alle 10.000 Tupel durchsuchen und WHERE Bedingung prüfen
- □ Variante 2: Direkt alle 200 Filme aus 1990 betrachten und auf ,Disney' prüfen.
	- ◊ **CREATE INDEX JahrIndex ON Filme(Jahr);**
- □ Variante 3: Direkt alle 10 Filme aus 1990 von ,Disney' holen.
	- ◊ **CREATE INDEX JahrStudioIndex ON Filme(Jahr INDEX Filme(Jahr, Studioname);**

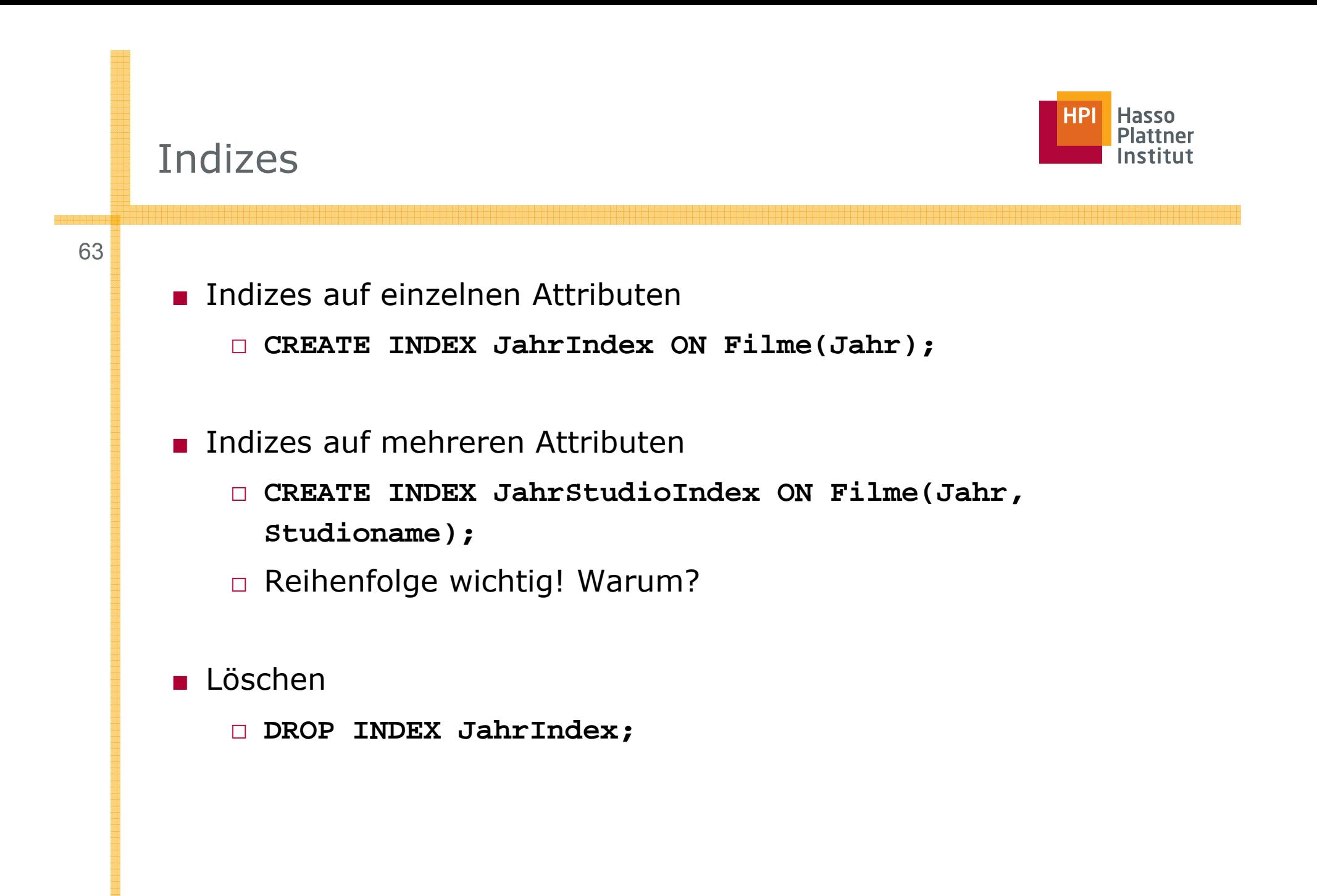

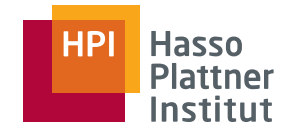

#### ■ Tradeoff

- □ Index beschleunigt Punkt- (und Bereichs-) Anfragen und Joinanfragen erheblich.
- □ Index verlangsamt das Einfügen, Löschen und Verändern von Tupeln der Relation.
	- $\diamond$  Index muss jeweils aktualisiert werden.
- □ Indizes benötigen Speicherplatz.
- Wahl der besten Indizes ist eine der schwierigsten Aufgaben des Datenbankdesigns.
	- □ Vorhersage der *query workload* und update-Frequenz
	- □ Wahl der Attribute
		- ◆ Häufiger Vergleich mit Konstanten
		- ◊ Häufiges Joinattribut

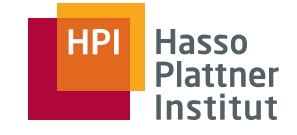

65

Relationen sind typischerweise über mehrere Diskblöcke gespeichert.

- Primäre Datenbankkosten sind die Anzahl der Diskblöcke, die in den Hauptspeicher gelesen werden müssen.
- Bei Punktanfragen mit Index müssen statt aller Blöcke nur ein Block gelesen werden.
- Aber Index selbst muss ebenfalls gespeichert und gelesen werden.
- Updates kostet sogar doppelt: Lesen und Schreiben

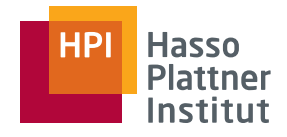

### Indexwahl – Beispiel

- **spielt\_in(FilmTitel, FilmJahr, Schauspieler)**
- Drei typische Anfragen
	- □ **SELECT FilmTitel, FilmJahr FROM sp \_ ielt in WHERE Schauspieler = s;**
	- □ **SELECT Schauspieler FROM spielt\_in WHERE FilmTitel = t AND FilmJahr <sup>=</sup> j;**
	- □ **INSERT INTO spielt\_in VALUES(t, y, s);**
- **spielt\_in** ist auf 10 Blöcke verteilt.
- Durchschnittlich hat jeder Film 3 Schauspieler und jeder Schauspieler spielt in 3 Filmen.
	- □ Echte Daten später.
- 3 Schauspieler/Filme sind auf 3 Blöcke verteilt
- Index ist auf einem Block gespeichert.
- Lesen und Schreiben kostet 1, Update und Insert kosten 2.

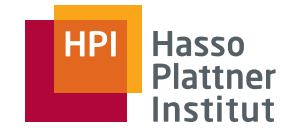

# Indexwahl – Beispiel

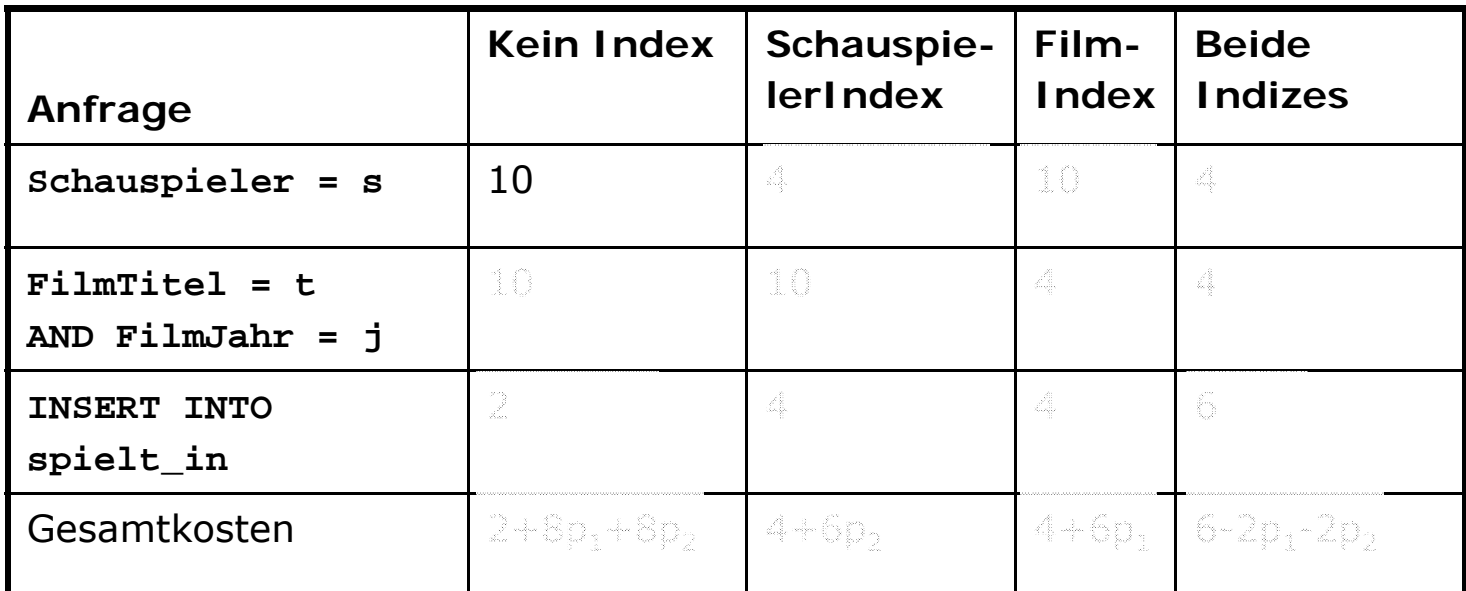

- $\texttt{\texttt{a}}$  p<sub>1</sub>: Anteil Anfrage 1
- □ p<sub>2</sub>: Anteil Anfrage 2
- $\texttt{I}-\texttt{p}_1\texttt{-p}_2$ : Anteil Anfrage 3

# Verteilung in IMDB (Real-World Daten)

68

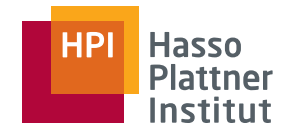

■ **WITH m AS (select count(\*) AS ZahlMovies FROM imdb.movie), actress AS( select count(\*) AS ZahlActress FROM imdb.actress),**  actor AS (select count(\*) AS ZahlActor FROM imdb.actor), **actors AS (select (ZahlActress + ZahlActor) AS GesamtActors FROM actress, actor) SELECT DOUBLE( DOUBLE(actors GesamtActors actors.GesamtActors) /DOUBLE( ) /DOUBLE(m ZahlMovies m.ZahlMovies) FROM m, actors** ■ Schauspieler pro Spielfilm: 8,7 ■ **WITH actors AS (SELECT \* FROM imdb.actor UNION SELECT \* FROM imdb.actress), counts AS ( ,( SELECT name, count(movie id \_ ) AS m FROM actors GROUP BY name) SELECT AVG(DOUBLE(m)) FROM counts** ■ Spielfilme pro Schauspieler: 4,2

Felix Naumann | Datenbanksysteme I | WS 07/08

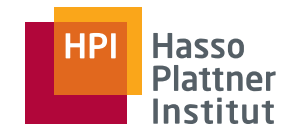

# Überblick

- Einfache Anfragen
- Anfragen über mehrere Relationen
- Geschachtelte Anfragen
- Operationen auf einer Relation
- Datenbearbeitung (DML)
- Schemata (DDL)
- Sichten

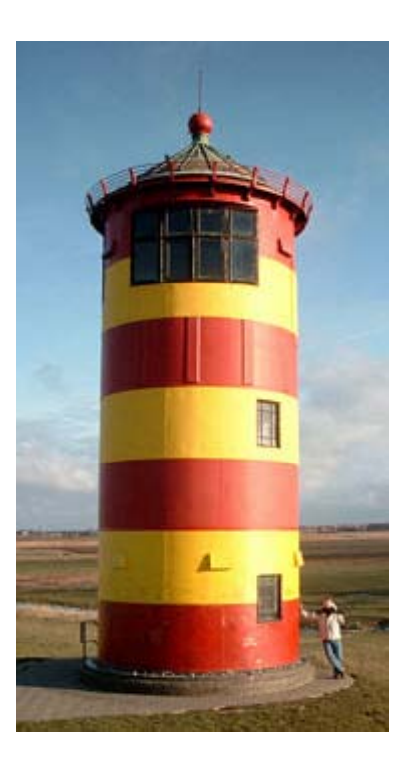

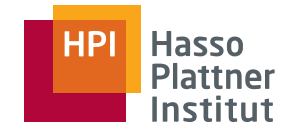

# Virtuelle Relationen

- Relationen aus **CREATE TABLE** Ausdrücken existieren tatsächlich (materialisiert, physisch) in der Datenbank.
	- □ Persistenz
	- □ Updates sind möglich
- Die Daten aus Sichten (*views*) existieren nur virtuell.
	- □ Sichten entsprechen Anfragen, denen man einen Namen gibt. Sie wirken wie physische Relationen.
	- □Updates sind nur manchmal möglich.

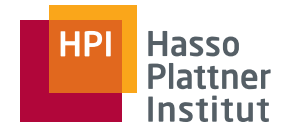

# Sichten in SQL

71

- ■**CREATE VIEW** *Name* **AS** *Anfrage*
- ■**CREATE VIEW ParamountFilme AS**

**SELECT Titel, Jahr**

**FROM Filme**

```
WHERE StudioName = , Paramount';
```
- □ Auch mehr als eine Relation möglich!
- Semantik
	- □ Bei jeder Anfrage an die Sicht wird die SQL Anfrage der Sicht ausgeführt.
	- □Die ursprüngliche Anfrage verwendet das Ergebnis als Relation.
- ■Daten der Sicht ändern sich mit der Änderung der zugrundeliegenden Relationen.
- Entfernen der Sicht: **DROP VIEW ParamountFilme**
	- □ Basisdaten bleiben unverändert.

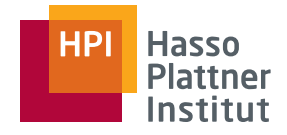

#### Anfragen an Sichten

72■ **CREATE VIEW ParamountFilme AS SELECT Titel, Jahr FROM FilmeWHERE** StudioName = , Paramount'; ■ **SELECT Titel FROM ParamountFilmeWHERE Jahr <sup>=</sup> 1979;** ■ Umwandlung der ursprünglichen Anfrage in eine Anfrage an Basisrelationen□ **SELECT Tit l Titel FROM Filme**WHERE StudioName = , Paramount' AND Jahr = 1979;

□ Übersetzung durch DBMS

■ Anfrage zugleich an Sichten und Basisrelationen möglich

```
□ SELECT DISTINCT Schauspieler
 FROM P tFil aramountFilme, spi lt i e_n
 WHERE Titel = FilmTitel AND Jahr = FilmJahr;
```
Felix Naumann | Datenbanksysteme I | WS 07/08
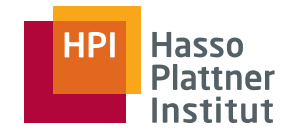

## Anfragen an Sichten

73

- Filme(Titel, Jahr, Länge, inFarbe, StudioName, ProduzentID)
- Manager(Name, Adresse, ManagerID, Gehalt)
- ■ **CREATE VIEW FilmeProduzenten AS SELECT Titel, Name FROM Filme, Manager WHERE ProduzentID = ManagerID;**
- Anfrage

```
□ SELECT Name
FROM FilmeProduzentenWHERE Titel = Gone with the Wind'
```
■ Übersetzung

```
□ SELECT Name 
 FROM Filme, Manager
 WHERE ProduzentID = ManagerID 
 AND Titel = , Gone with the Wind';
```
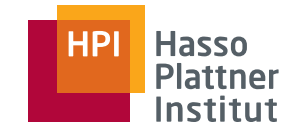

■ Umbenennung von Attributen

□ **CREATE VIEW FilmeProduzenten(FilmTitel, Produzentenname) AS SELECT Titel, Name FROM Filme, Manager WHERE ProduzentID = ManagerID;**

■ Oder Sicht einfach nur zur Umbenennung

□ **CREATE VIEW Movies(title, year, length, inColor, studio, producerID) AS SELECT \*FROM Filme;**

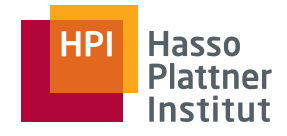

### **Diskussion**

75

### Vorteile

- Vereinfachung von Anfragen
- Strukturierung der Datenbank
- Logische Datenunabhängigkeit
	- □ Sichten stabil bei Änderungen der Datenbankstruktur
- Beschränkung von Zugriffen (Datenschutz)
- Später: Optimierung durch materialisierte Sichten

#### Probleme

- Automatische Anfragetransformation schwierig
- Durchführung von Änderungen auf Sichten
- Updatepropagierung für materialisierte Sichten

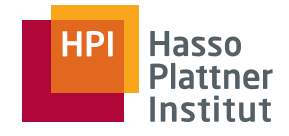

## Anfrageplanung mit Sichten

81

Baumdarstellung von Anfragen

- Blätter repräsentieren Relationen
	- $\Box$ □ Basisrelationen
	- □ Sichten
- Ersetzung der Sichten durch die Sichtdefinition
	- □ Als Subanfrage

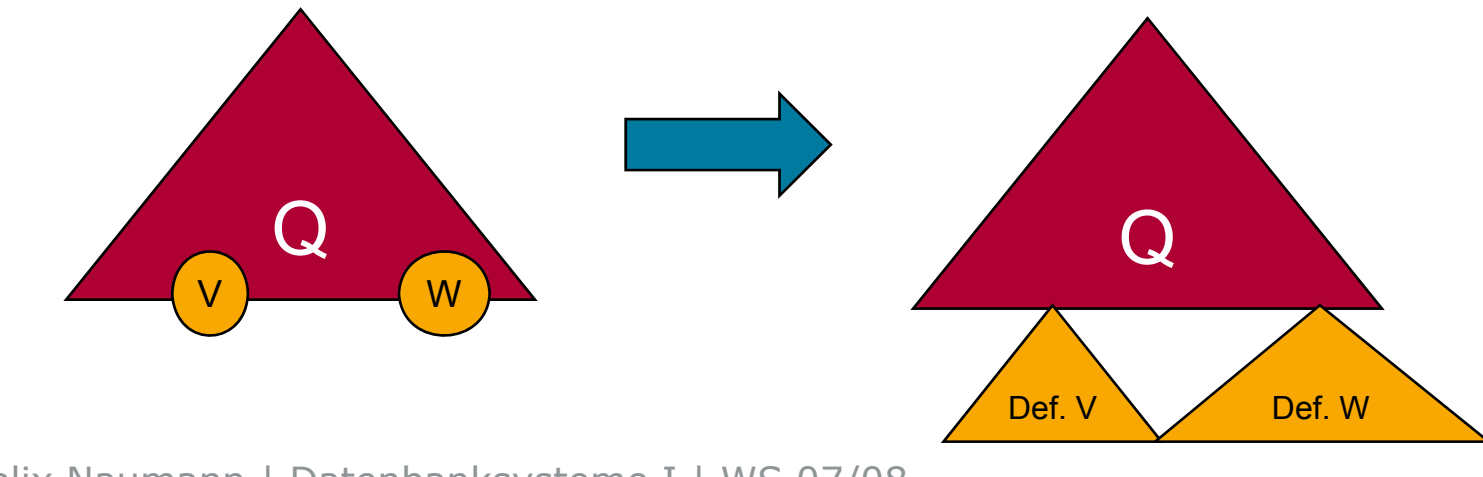

Felix Naumann | Datenbanksysteme I | WS 07/08

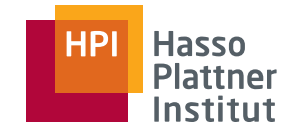

## Anfrageplanung mit Sichten

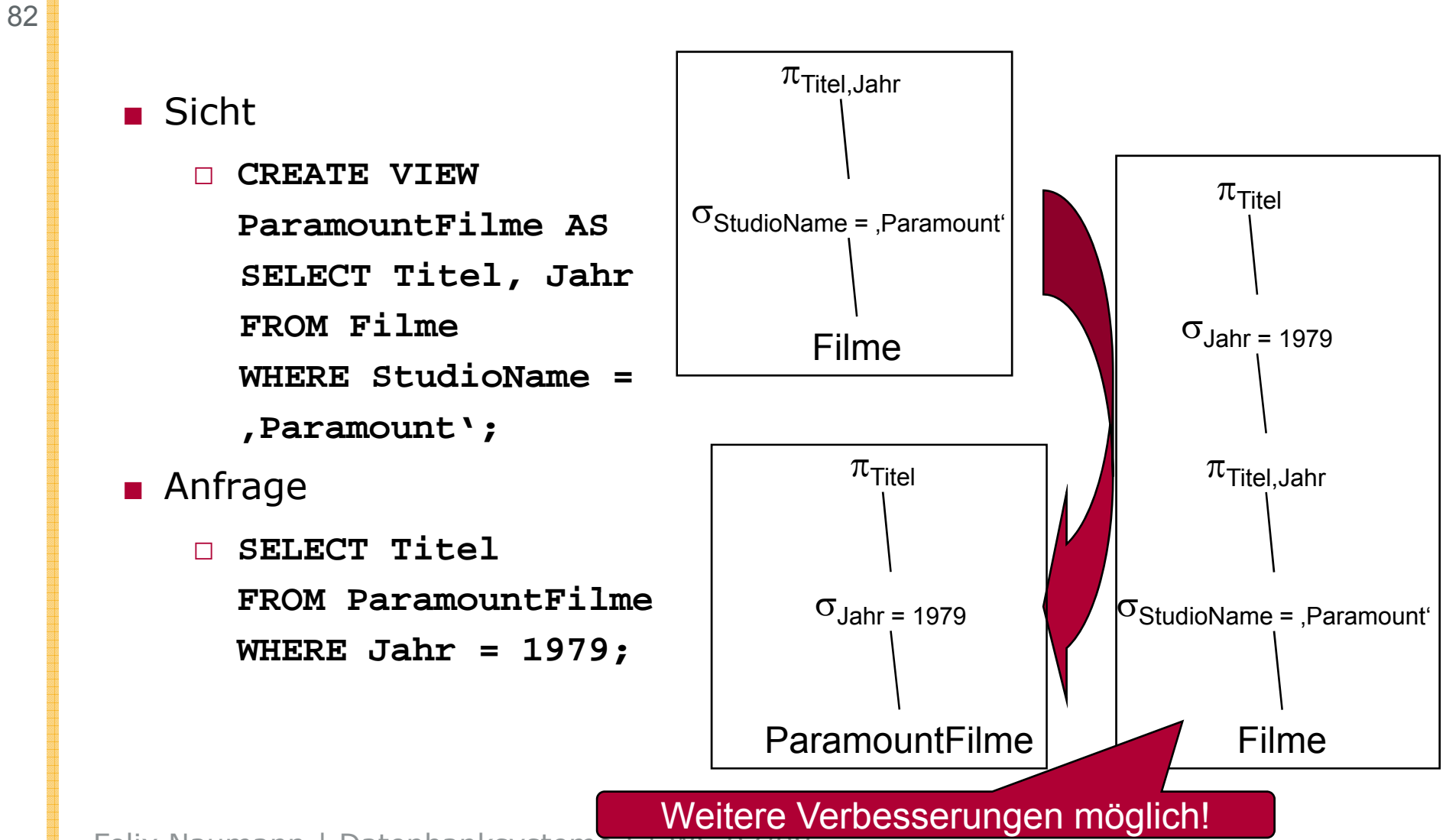

Felix Naumann | Datenbanksysteme I | WS 07/08

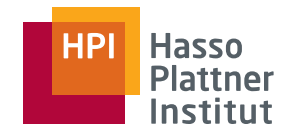

### Materialisierte Sichten

83

Viele Anfragen an eine Datenbank wiederholen sich häufig

- Business Reports, Bilanzen, Umsätze
- Bestellungsplanung, Produktionsplanung
- Kennzahlenberechnung

Viele Anfragen sind Variationen mit gemeinsamem Kern

- => Einmaliges Berechnen der Anfrage als Sicht
- => Automatische, transparente Verwendung in folgenden Anfragen
- => Materialisierte Sicht (*materialized view*, MV)

*Drei Folien nach Prof. Ulf Leser, HU Berlin*

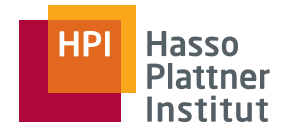

# MV – Themen und Probleme

84

Wahl von Views zur Materialisierung

- MVs kosten: Platz und Aktualisierungsaufwand
- ■Wahl der optimalen MVs hängt von Workload ab
- Auswahl der "optimalen" Menge von MVs

Automatische Aktualisierung von MVs

- Aktualisierung bei Änderungen der Basisrelationen
- U.U. schwierig: Aggregate, Joins, Outer-Joins, ...
- Algorithmen zur inkrementellen Aktualisierung

Automatische Verwendung von MV

- "*Answering Queries using Views*"
- ■Umschreiben der Anfrage notwendig
- ■Schwierigkeit hängt von Komplexität der Anfrage / Views ab
- Algorithmen zur transparenten und kostenoptimalen Verwendung der materialisierten Sichten

## "Answering Queries using Views"

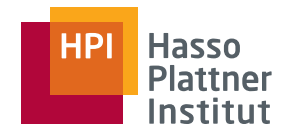

85

#### Gegeben

- Eine Anfrage Q
- Eine Menge V von Sichten

#### Fragen

- Kann man Q überhaupt unter Verwendung von V beantworten?
- Kann man Q nur mit V beantworten?
- Kann man Q mit V **vollständig** beantworten?
- Ist es günstig, Sichten aus V zur Beantwortung von Q zu verwenden? Welche?

## Zusammenfassung

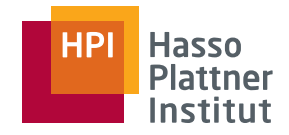

86

- Die Anfragesprache SQL
- Der SFW Block
- Subanf
	- □ In FROM und WHERE
	- $\Box$  EXISTS, IN, ALL, ANY
- Mengenoperationen
	- $\square$  UNION, INTERSECT, EXCEPT
- Joins und Outerjoins
- Nullwerte
- Mengen vs. Multimengen
- Gruppierung und Aggregation
	- □ MIN, MAX, COUNT
- Subanfragen and GROUP BY, HAVING
	- Datenbankveränderungen EXISTS, IN, ALL, □ INSERT UPDATE DELETE INSERT, UPDATE, DELETE
		- Schemata und Datentypen
			- □ CREATE TABLE
			- □ ALTER TABLE
		- Indizes
		- Sichten
			- □ Updates und Anfragen
			- $\Box$  Materialisierte Sichten □